## , tushu007.com  $<<$  Matlab  $C/C++$

- << Matlab  $C/C++$  >>
- 13 ISBN 9787811241785
- 10 ISBN 7811241781

出版时间:2008-1

页数:352

字数:582000

extended by PDF and the PDF

http://www.tushu007.com

, tushu007.com

## $<<$  Matlab $C/C++$

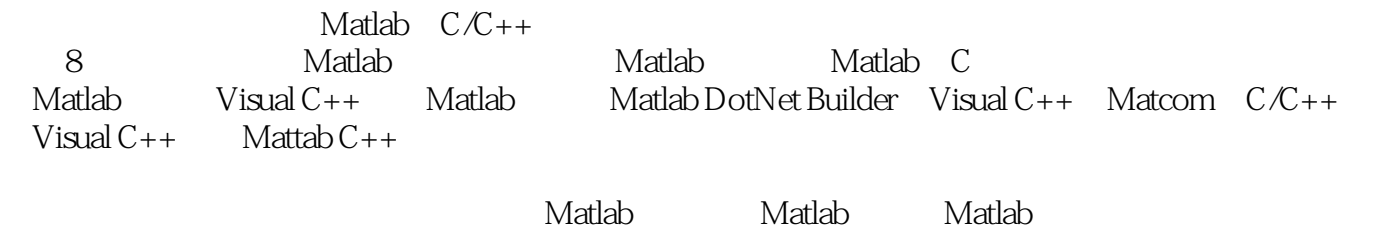

Matlab  $C/C_{++}$   $C/C_{++}$  Matlab

ed., tushu007.com

<< Matlab  $C/C++$ 

1 Matlab 1.1 Matlab 1.1 Matlab 1.1.1 Matlab Script 1.1.2 Matlab 1.1.3 Matlab 1.1.4 Matlab 1.1.5 Matlab 1.2 Matlab 1.2.1 1.2.2 1.2.3 1.2.4 2 Matlab 2.1 Matlab 2.2 Matlab 2.3 Matlab 2.4 mcc  $241$  2.42 2.43 C++ 2.44 C/C++  $25$  mcc  $251$  mcc  $252$ bundle file at 2.6 Matlab and 2.6.1 a script bundle file at 2.6.2 Matlab  $263$   $C/C++$  Matlab built-in function  $264$  varargin varargotlt 2.6.5 Matlab MCR 2.66 CTF 2.6.7 **2.7 Deployment Tool 2.8** 3 Matlab C  $3.1$  Matlab  $C/C++$  mex  $3.2$  Matlab  $C$  -MEX  $3.21$  MEX 3.2.2 MEX 3.3 MEX 3.4 Matlab mxArray 3.5 Matlab C 3.5.1 size t 3.5.2 Matlab C 3.6 Matlab C mxArray mx 3.7 Matlab mex 3.8 Matlab 3.9 \$9 Sparse Array 3.10 Matlab 3.11 Matlab 3.12 Matlab 3.13 Matlab mat API 3.14 Matlab API 3.14.1 Matlab 3.14.2 Matlab 3.14.3 MAT mxArray 3.14.4 MAT mxArray  $3.14.5$  MAT  $3.15$  Visual C++ MEX 4 Matlab 4.1 M 4.2 Matlab M C 4.3 C Matlab\*.m 4.4 Visual C++ M 5 Visual C++ Matlab 5.1 Visual C++ Matlab 5.1.1 API 5.1.2 Visual C++ Matlab 5.2 visual C++ Matlab\*.m 6 Matlab Dotnet Builder Visual C++ 6.1 COM 6.1.1 COM 6.1.2 COM 6.2 DotnetBuilder 6.2.1 Matlab C/C++ 6.2.2 Matlab DotnetlBunder 6.3 Visual C DotnetBuilder 6.4 Matlab Dotnet Builder Visual C++ 6.4.1 VARIANT 6.4.2 SAFEARRAY数据类型 6.4.3 SAFEARRAY的创建函数 6.4.4 Matlab Dotnet Builder与Visual C++数据 6.5 Matlab COM 6.5.1 6.5.2 tutmty library classes 6.5.3 Matlab  $\Omega$  Dotnet Builder  $6.54$   $6.6$   $6.61$   $1$ 6.6.2 2 MWUtil varargin varargout 6.6.3 3 MWStruct MWField  $664$   $4$ MWCompiex  $665$   $5$ MWSParse  $7$ Matcom  $C/C++$  7.1 Mattom 7.2  $VC++$  Matcom  $C++$  7.3 Matcom  $C++$ Mm 7.3.1 2.3.2 7.3.3 7.34 7.35 Mm  $7.37$  Matcom C++ $7.38$   $7.4$  Matcom C++ 7.5 Matcom 7.6 Matcorn 7.6 Matcorn 7.7 Matcorn 7.7.1 1 Mm  $M$ atcom  $7.7.4$   $4$   $M$ atcorn C++ $7.7.5$   $5$  Matcom  $8$  VisHal C++ Matlab C++  $8.1$  Matlab C++  $8.2$  Visual C++ Matlab C++  $8.3$  Matlab C++  $8.31$ 8.3.2 Matlab mwArray 8.3.3 and 5.1 and 5.1 A.1  $? A.2 C/C++ A.3 C/C++ A.4$  $A.41$   $A.42$ 

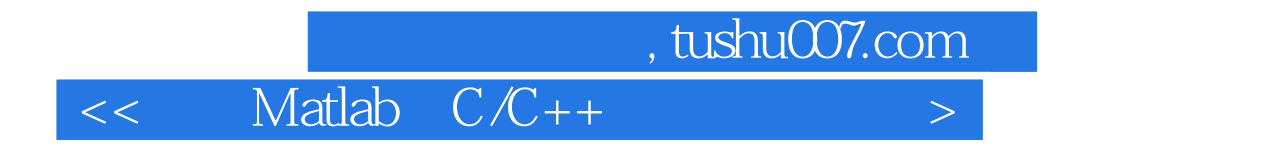

本站所提供下载的PDF图书仅提供预览和简介,请支持正版图书。

更多资源请访问:http://www.tushu007.com